УДК 656.7.022 DOI: 10.30748/soi.2019.157.13

В.С. Сторчак

*Льотна академія Національного авіаційного університету, Кропивницький*

# **ФОРМАЛІЗАЦІЯ ПРАВИЛ ОТРИМАННЯ ОЦІНОК ДІЯЛЬНОСТІ ДИСПЕТЧЕРА УПРАВЛІННЯ ПОВІТРЯНИМ РУХОМ В ПРОЦЕСІ ТРЕНАЖЕРНОЇ ПІДГОТОВКИ**

*Предметом вивчення статті є аналіз способів та засобів забезпечення підвищення рівня професійної підготовки диспетчерів управління повітряним рухом за рахунок використання тренажерів у навчальному процесі. Мета статті: подання формалізованих правил оцінювання операторської діяльності в процесі тренажної підготовки. Тренажери є найбільш ефективним засобом професійної підготовки диспетчерів управління повітряним рухом (операторів). Вони* забезпечують штучне відтворення умов і факторів, які мають місце в процесі професійної діяльності операторів. За*дача – для інтегрального оцінювання діяльності оператора необхідно формалізувати процес оцінювання цих завдань і розробити методику оцінювання діяльності оператора. В статті було розглянуто проблеми підвищення якості професійної підготовки диспетчерів управління повітряним рухом та запропоновано метод формалізації правил оцінювання* діяльності оператора в процесі тренажерної підготовки. Висновки: даний метод дозволяє в процесі тренажерної підготовки оцінити дії диспетчера управління повітряним рухом (радіообмін, пультові операції, логічні дії, час виконання операцій та ін.). Крім того, даний метод дозволяє отримувати інтегральну оцінку ефективності діяльності диспетче*рів управління повітряним рухом на основі статистичних даних, що накопичуються в ході тренажерної підготовки.* 

*Ключові слова: диспетчер УПР, тренажерний комплекс, автоматизована система контролю операторської діяльності, формалізовані правила оцінювання, інтегральна оцінка, оператор.* 

## **Вступ**

**Постановка проблеми.** При автоматизованому управлінні польотами на перший план виходить проблема формування необхідного рівня професійної підготовки диспетчерів управління повітряним рухом, далі операторів.

Найбільш ефективним засобом професійної підготовки операторів є тренажери, що забезпечують штучне відтворення умов і факторів, які мають місце в процесі його діяльності.

З метою підвищення ефективності навчання при підготовці операторів на тренажерах передбачається постійний контроль дій учнів при вирішенні ними поставлених завдань.

Контроль і оцінка операторської діяльності дозволяє реалізувати зворотний зв'язок, даючи можливість оцінювати ступінь досягнення поставлених цілей, коригувати програму індивідуального навчання, визначати ступінь готовності оператора до практичної роботі на робочому місці [1].

Однак в даний час при проведенні тренажерної підготовки процес контролю операторської діяльності здійснюється інструктором на базі засобів пульта контролю і управління на всіх етапах тренування. Зазвичай оцінка дій операторів проводиться частково в процесі тренування; частково – після його завершення на основі апостеріорного аналізу зафіксованих в процесі тренування показників.

Залежно від характеру вирішуваних завдань в процесі тренажної підготовки глибина і масштаби проведення контролю, правильності та ефективності дій операторів можуть бути різними.

Тому, актуальним є напрямок досліджень, пов'язаний з розробкою інтелектуальної системи контролю дій операторів при побудові тренажерних комплексів, який дозволяє інтегрально оцінювати різні показники якості діяльності операторів.

**Аналіз літератури**. В роботі [2] розглядалася методика зіставлення кількісно-якісних показників автоматизованого управління рівнем готовності авіадиспетчерів. В ній представлені результати експериментальних досліджень в порівнянні впливу якісної характеристики складності вправи на кількісні значення зміни рівня готовності авіадиспетчерів до дій в кризових ситуаціях.

Також наведені функції приналежності термів лінгвістичних змінних "складність вправи" для еталонних моделей авіадиспетчерів.

Проблемі підвищення якості професійної підготовки авіадиспетчерів за рахунок реалізації індивідуального підходу до навчання з використанням процедурних тренажерів приділено увагу в роботах Пальоного А.С. та Неділько С.М., де досліджувалися питання розробки незалежних автоматизованих засобів реєстрації, аналізу та оцінки дій авіадиспетчерів і застосування їх на тренажерах управління повітряним рухом (УПР) [3–5].

Однак проблема удосконалення професійної підготовки диспетчера УПР, в тому числі з використанням тренажерів, тренажерних комплексів для формування умінь і навичок в складній обстановці залишається недостатньо дослідженою.

Недостатньо розглянуті питання проектування і розробки перспективних тренажерних систем для професійної підготовки диспетчерів УПР, які дозволять не тільки формувати навички та вміння при автоматизованому управлінні польотами, а й здатні аналізувати, контролювати й оцінювати їх дії, ставити різні рівні складності вправ і варіювати їх зміст.

**Мета статті**. Подання формалізованих правил оцінювання операторської діяльності в процесі тренажної підготовки.

## **Основна частина**

При організації та проведенні тренажної підготовки необхідно враховувати початковий, проміжний і підсумковий рівень підготовки операторів. Для цього в складі тренажерних комплексів повинна створюватися автоматизована система контролю операторської діяльності. Контроль операторської діяльності має на меті, по-перше, робити оцінку дій операторів щодо вимог до виконуваних завдань, подруге, забезпечувати виявлення причин неправильних дій операторів або дій, які можуть бути наслідком недостатнього навчання, і, по-третє, визначення ступеня їх підготовленості до роботи в реальних умовах [1].

Чим глибше здійснюється на тренажері аналіз результатів дій операторів і чим більш осмислено виконуються ними поставлені завдання, тим успішніше розвиваються їх здібності правильно виконувати функціональні обов'язки. Це завдання ефективно вирішується шляхом оптимізації процесу навчання на основі кількісного аналізу функціонування системи тренажер-оператор і параметрів, що фіксуються в процесі проведення тренувань.

Процес проведення тренажної підготовки передбачає відпрацювання оператором різного типу завдань його діяльності (формалізованих і не формалізованих). Для інтегрального оцінювання діяльності оператора необхідно формалізувати процес оцінювання цих завдань і розробити методику оцінювання діяльності оператора. Для отримання повної інтегральної оцінки враховуються всі показники якості діяльності операторів. В роботі оцінюються прямі показники діяльності: час реакції, адекватність і загальний час виконання завдання щодо усунення результатів помилкових дій [5].

Розглянуті показники якості діяльності операторів можуть дати одну або кілька різнотипних оцінок кожного оператора. Іноді цього недостатньо. Необхідно дати інтегральну оцінку якості діяльності операторів як сукупності всіх показників якості навчання і підготовки в ході проведення тренажної підготовки. Така інтегральна оцінка може бути визначена як "Ефективність діяльності оператора".

Можливим шляхом для прийняття рішень по оцінці діяльності оператора в цьому випадку є використання теорії нечітких множин. Вона дозволить формалізувати процес обліку різних видів невизначеності [6–7].

У процесі поточного і завершального автоматизованого контролю знань (рис. 1) використовуються завдання; їх правила (алгоритми) відповідей (рішення); безпосередньо самі відповіді (рішення); в більшості випадків, оцінки за виконання завдань; нормативи виконання завдань і рекомендації по інтерпретації результатів [3].

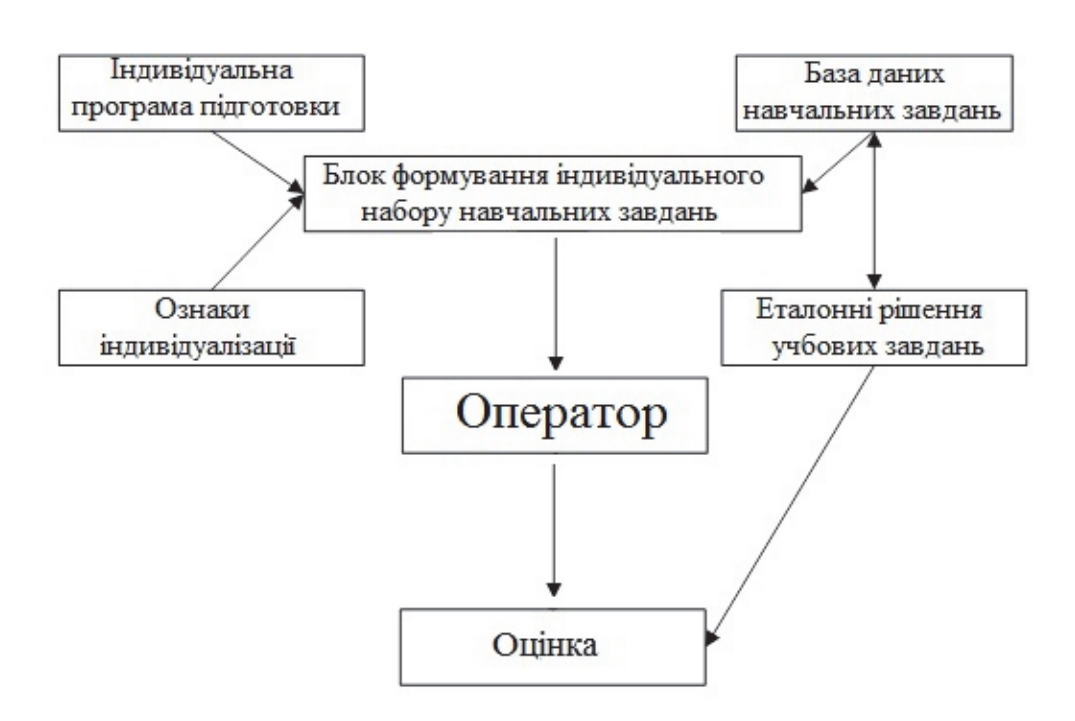

Рис. 1. Загальна структура системи автоматизованого контролю діяльності оператора

Розглянемо методику отримання персональних оцінок діяльності оператора, сутність якої полягає в наступному.

При визначенні оптимальної кількості навчальних завдань спочатку встановлюють кількість найбільш важливих класифікаційних ознак, характеризують складність даної операторської діяльності. До числа таких ознак відносять:

– структуру інформаційної моделі;

– умови сприйняття і переробки вхідної інформації;

– вид прийнятого рішення;

– тип виконавчої дії оператора та ін.

Далі визначається необхідна кількість градацій кожної ознаки.

Тоді кількість навчальних завдань обчислюється за формулою:

$$
N_{y} = \prod_{j=1}^{n} C_{j}, \qquad (1)
$$

де *n* – кількість класифікаційних ознак;

*Cj* – число градацій *j*-ї класифікаційної ознаки.

В цілому, кількість навчальних завдань повинна бути такою, щоб оператори, які пройшли комплексну підготовку, не відчували труднощі у виконанні професійних завдань.

Для встановлення послідовності відпрацювання різнотипних навчальних завдань необхідно визначити їх складність.

У загальному випадку складність завдання може визначатися через складність алгоритму його виконання за формулою:

$$
\gamma_j = \gamma_{0j} A_t \frac{A_L}{A_Z} , \qquad (2)
$$

де  $\gamma_{0 i}$  – коефіцієнт пропорційності;

*At* – показник темпової напруженості діяльності;

*AL* – показник логічної складності алгоритму навчального завдання;

*AZ* – показник стереотипності алгоритму навчального завдання.

Послідовність відпрацювання різнотипних завдань встановлюють відповідно до зростання значень показника складності:

$$
\gamma_{j1} < \gamma_{j2} < \ldots < \gamma_{jn} \,. \tag{3}
$$

При відпрацюванні однотипних завдань, формування навичок по одній з них впливає на вдосконалення навичок виконання інших. Тому при визначенні послідовності їх відпрацювання, поряд зі складністю, необхідно враховувати можливість максимального позитивного перенесення навичок для скорочення термінів підготовки.

Кількісно міру збігу елементарних операцій в навчальних завданнях, що характеризує перенесення навичок, можна обчислити за допомогою показника *K* однотипності *j*-ї задачі за формулою:

$$
K_{j} = \frac{\sum_{m=1}^{q} Z_{mj} S_{mj}}{\sum_{m=1}^{q} Z_{ij} S_{ij} + \sum_{m=1}^{q} Z_{mj} S_{mj}},
$$
(4)

де *q*(*n*) – число співпадаючих (незбіжних) елементарних операцій діяльності в базовій задачі і задачі, що відпрацьовується;

 $m(i)$  – номер співпадаючих (неспівпадаючих) операцій в *j*-й задачі;

 $S_{mi}$   $(S_{ii})$  – коефіцієнт ваги співпадаючої (неспівпадаючої) операції;

 $Z_{mi}$   $(Z_{ii})$  – коефіцієнт збігу (розбіжності) операції.

Коефіцієнт ваги співпадаючої (неспівпадаючої) операції *Sij* визначають методом експертних оцінок. Коефіцієнт збігу (розбіжності) операції визначають таким чином:

 $Z_{mi} = 1$ ,  $Z_{ij} = 0$ , якщо операції збігаються повністю;

 $Z_{mi} = Z_{ii} = 0.5$ , якщо операції збігаються частково;

 $Z_{mi} = 0$ ,  $Z_{ii} = 1$ , якщо операції не збігаються.

Для визначення послідовності відпрацювання завдань з урахуванням їх однотипності (перенесення навичок) слід розрахувати коефіцієнт *K <sup>j</sup>* для кожного з однотипних завдань і розташувати їх по убуваючих значеннях. Складений таким чином ряд відповідає шуканій послідовності.

Для використання отриманої оцінки збігу елементарних операцій в загальній оцінці діяльності оператора необхідно провести фазифікацію отриманої оцінки.

Правило виводу (конкретизація значення) оцінки алгоритмічного збігу *Гj* формалізовано методом нечіткої логіки. Базова терм-множина *Гj* складає терми: Незадовільно, Задовільно, Добре. Область міркувань *X*=[0:100] [%]. Функції приналежності  $\mu(x)$  для кожного терма задані у вигляді трапеції [9].

 1 , 1, , 1 , 0, . *b x axb b a bxc x x c cxd d c в інших випадках* , , (5)

На рис. 2 наведено графічне відображення *Г<sup>j</sup>* (сукупність  $\mu(x)$  для кожного терма представлена на одному графіку).

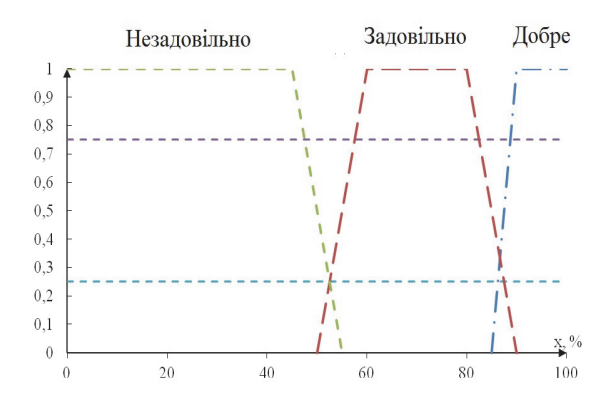

Рис. 2. Графічне відображення лінгвістичної змінної *Г<sup>j</sup>*

Час відпрацювання навчального завдання встановлюють експериментальним шляхом. Для цього по кожній спеціальності виділяється контрольна група з 10 операторів, які пройшли психологічний відбір. Відпрацювання завдання операторами підконтрольної групи може проводитися або до досягнення кожним з них заданого рівня підготовки *Qзад* , або до отримання надійних даних про хід підготовки, що дозволяють визначити параметри математичної моделі навченості –  $t_0$ ,  $Q_0$ ,  $Q_{np}$ .

Час досягнення і-м оператором заданого рівня підготовки по *ј*-й задачі  $t_{ij}$  обчислюють за формулою:

$$
t_{ij} = t_{0ij} \ln \left( \frac{Q_{npj} - Q_{0ij}}{Q_{npi} - Q_{3adi}} \right),
$$
 (6)

де  $t_{0ij}$  – коефіцієнт, що характеризує здатність *і*-го оператора до навчання *j*-й задачі (в одиницях часу);

 $Q_{np}$ ,  $Q_{0ij}$  – відповідно граничне і вихідне (на початку навчання) значення показника якості роботи оператора.

Час індивідуальної та колективної підготовки залежить від специфічних особливостей діяльності операторів.

При необхідності проведення тестування розробка єдиної методології оцінки знань в автоматизованій системі базується на класифікації питань в залежності від варіантів відповідей. Як зразок, можна використовувати варіанти питань з можливими відповідями, запропонованими в роботі [4], типу:

 $"$ так – ні";

- "один з декількох";
- "кілька з багатьох";
- "число";
- "інтервал";
- "нечіткий інтервал";
- "слово";
- "одна або кілька пропозицій".

Після чого відбувається приведення оцінок по контрольних питань різної природи до єдиної шкали. Очевидно, що відповіді на питання типу "так–ні" оцінюються за шкалою {0.1}. Оцінка відповіді на питання інших типів теж повинна належати відрізку [0.1], при цьому абсолютно правильна відповідь має оцінку "1", а неправильна – "0". Для питань типу "один з декількох" – за єдину правильну відповідь оцінка "1", за неправильні – "0". Розглянемо питання типу "декілька з багатьох". Для вірного оцінювання кожної правильної відповіді визначається бал так, щоб сума всіх балів дорівнювала одиниці. Кожен бал визначається виходячи з правильності і важливості відповіді. Для адекватної оцінки відповідей-чисел, викладач повинен задати ймовірне значення результату *m* і середнє квадратичне відхилення в разі симетричного розподілу можливого результату або *m* та  $\sigma_1$ ,  $\sigma_2$ , якщо розподіл асиметричний. Тоді інтегральний бал за відповідь розраховується за такими виразами:

$$
p = \left(\frac{1}{\sqrt{2\pi\sigma}} \int_{m-x_0}^{m+x_0} e^{-\frac{(x-m)^2}{2\sigma^2}} dx\right) / 0,9973 ,\quad (7)
$$

якщо  $p \in (-3\sigma, 3\sigma)$  та  $p = 0$  в іншому випадку.

Розглянемо наступний різновид відповідей – у вигляді інтервалів. Якщо оператор-учень представляє відповідь у вигляді інтервалу  $(\alpha, \beta)$ , а еталонна відповідь  $(a,b)$ , то бал за відповідь визначається наступним чином:

$$
p = 0, \text{ gKuo } (\beta \le a) \vee (\alpha \ge b);
$$
  
\n
$$
p = 1, \text{ gKuo } (\alpha \le a) \wedge (\beta \le b);
$$
  
\n
$$
p = \frac{b - \alpha}{b - a}, \text{ gKulo } (a < \alpha) \wedge (\beta > b);
$$
  
\n
$$
p = \frac{\beta - a}{b - a}, \text{ gKulo } \alpha < a < \beta < b.
$$
\n
$$
(8)
$$

Однією з найбільш важливих є оцінка за час виконання операцій. Позначимо цей показник – "часом квитування"  $Q_t$ .

Задані: вид функцій приналежності (ФП) термів, поріг приналежності (П) значень ФП для прийняття рішення про значення лінгвістичної змінної (ЛЗ), область значень ЛЗ (аргументів ФП).

1. Формується таблиця відповідності між значенням оцінюваного параметра і його лінгвістичним термом (табл. 1).

Таблиця 1

Співвідношення значень параметрів і лінгвістичних термів

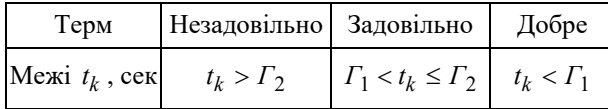

Пороги задаються методом експертних оцінок або з використанням даних, отриманих на контрольних групах:

$$
\Gamma_j = \frac{\sum_{i=1}^n \alpha_{ij} E_{ij}}{\sum_{i=1}^n \alpha_{ij}},
$$
\n(9)

де  $i \in [1, m]$ ;  $j = 1, 2$ ;  $m -$ кількість експертів;  $E_{ij}$  – *ij* – ваговий коефіцієнт, що відображає ступінь значення *j*-го порога, що задається *i*-м експертом; довіри *i*-му експерту.

2. Визначається відсоток квитування, відповідно кожному терму (табл. 2).

Таблиця 2 Співвідношення приклад розподілу квитування по термах

| Оцінка       | Незадовільно   Задовільно | Добре |
|--------------|---------------------------|-------|
| % квитування |                           | 89    |

3. Отримання значень функцій приналежності. Правило виводу (конкретизація значення) ЛЗ *Ot* формалізовано методом нечіткої логіки. Базові терм-множини  $O_t$  складають терми: Незадовільно, Задовільно, Добре. Область міркувань  $X = [0,100]$  [%]. Функції приналежності  $\mu(x)$  для кожного терма задані у вигляді трапеції:

$$
\mu(x) = \begin{cases}\n1 - \frac{b - x}{b - a}, a \leq x \leq b, \\
1, b \leq x \leq c, \\
1 - \frac{x - c}{d - c}, c \leq x \leq d, \\
0, \text{ s } \text{ i} + a \leq x.\n\end{cases}
$$
\n(10)

На рис. 3 приведене графічне відображення ЛЗ  $O_t$  (сукупність  $\mu(x)$  для кожного терма представлена на одному графіку).

Прийняття рішення демонструє наступний приклад. Для *X*=85%:  $\mu_1(x)$  = 0 — ступінь приналежності терму "Незадовільно",  $\mu_2(x)$  = 0,25 – ступінь приналежності терму "Задовільно",  $\mu_3(x) = 0.75$  – ступінь приналежності терму "Добре". Рішення ви-

глядає так:  $X(0, 75)$ ,  $Y(0, 25)$ ,

 $H(0)$ .

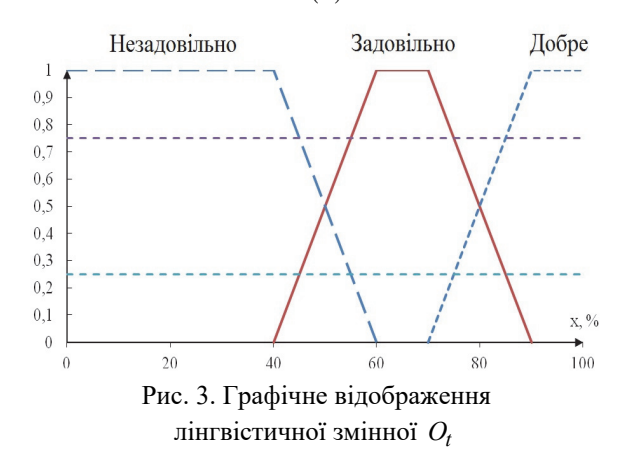

4. Визначення значення  $O_t$  за сукупністю правил.

лежності до якого максимальна  $\mu_i(x) = \max(i)$ . У Правило 1. Визначається терм, ступінь принанашому випадку – це терм "Добре".

Правило 2. Задається умова: якщо для деякого і та  $x \mu_i(x)$  < K, де  $K$  – заданий поріг ступеня приналежності, то ЛЗ дорівнює терму, міра прина-*Оt* лежності якого максимальна з тих двох, що залишилися  $O_t \Leftarrow \max(j \neq i) \mu_i(x)$ . Інакше  $O_t$  дорівнює терму, ступінь приналежності якого  $\mu_j(x) \geq K$  i максимальна.

Таким чином, об'єднання двох формалізованих схем побудови логічної схеми задач і приведення до єдиної шкали всієї множини відповідей дає можливість ефективного проектування і створення автоматизованих систем контролю знань в системах тренажу.

Будь-яка автоматизована система контролю знань є ефективною лише тоді, коли вона здатна адаптивно реагувати на кожного учня в ході проведення тестування. Така адаптація повинна передбачати самоорганізацію, як структури логічної схеми задач, так і наповнення інформаційної бази.

Ефект, який буде досягнутий в результаті цих процедур, забезпечить оптимальну роботу учня і інструктора над оцінюванням знань.

#### **Висновки**

Запропонований метод формалізації правил оцінювання діяльності оператора в процесі тренажної підготовки дозволяє оцінити дії оператора (радіообмін, пультові операції, логічні дії, час виконання операцій та ін.).

Крім того, метод дозволяє отримувати інтегральну оцінку ефективності діяльності операторів на основі не тільки отримання її від експертів, але і вилучення оцінки з наявної кількісної інформації, отриманої шляхом обробки статистичних даних тестування і в процесі навчання.

# **Список літератури**

1. Тренажерные комплексы и тренажеры: технологии разработка и опыт эксплуатации / В.Е. Шукшунов, В.В. Циблиев, С.И. Потоцкий и др. – М.: Машиностроение, 2005. – 382 с.

2. Чинченко Ю.В. Методика сопоставления количественно-качественных показателей автоматизированного управления уровнем готовности авиадиспетчеров / Ю.В. Чинченко // Искусственный интеллект. – 2004. – № 4. – С. 471.

3. Паленный А.С. Разработка алгоритма автоматизированной оценки действий авиадиспетчеров на тренажерах обслуживания воздушного движения / А.С. Паленный // Наукові праці академії. – Кіровоград: ДЛАУ, 2006. – Вип. XI. – С. 118-130.

4. Паленный А.С. Применение мультиагентного подхода для реализации автоматизированного анализа действий авиадиспетчеров на комплексных тренажерах обслуживания воздушного движения / А.С. Паленный; за ред. Р.М. Макарова // Наукові праці академії. – Кіровоград: ДЛАУ, 2007. – Вип. XII. – 311 с.

5. Неделько С.П. Разработка системы критериев оценки для автоматизированного анализа действий авиадиспетчеров на тренажерах обслуживания воздушного движения / С.Н. Неделько, В.А. Григорецкий, А.С. Паленный // Наукові праці академії. – Кіровоград: ДЛАУ, 2005. – Вип. IX. – 387 с.

6. Заде Л. Понятие лингвистической переменной и его применение к принятию приближенных решений [Текст] / Л. Заде, под ред. H.H. Моисеева, С.А. Орловского; пер. с англ. – М.: Мир, 1976. – 168 с.

7. Заде Л. Человеко-центрический подход в информатизации. [Текст] / Л. Заде // Тез. докл. VI-Междун. форум по информатизации МФИ-97, VI Конгресс "Общественное развитие и общественная информация". – М., 21-24 нояб. 1997. – С. 67-70.

8. Красовский А.А. Основы теории авиационных тренажеров / А.А. Красовский. – М.: Машиностроение, 1995. – 304 с.

9. Автоматизированные обучающие системы профессиональной подготовки операторов летательных аппаратов / Л.С. Демин, Ю.Г. Жуковский, А.П. Семенихин и др.; под ред. B.Е. Шукшунова. – М.: Машиностроение, 1986. – 240 с.

## **References**

1. Shukshunov, V.E., Cyblyev, V.V. and Potockyj, S.Y. (2005), "*Trenazhernye kompleksy i trenazhery: tekhnologhyy razrabotka y opyt ekspluatacyy*" [*Training complexes and simulators: technology development and operating experience*], Mashynostroenye, Moscow, 382 p.

2. Chynchenko, Ju.V. (2004), "Metodyka sopostavlenyja kolychestvenno-kachestvennykh pokazatelej avtomatyzyrovannogho upravlenyja urovnem ghotovnosty avyadyspetcherov" [Method of comparing quantitative and qualitative indicators of automated control of the level of readiness of air traffic controllers], *Yskustvennyj yntelekt*, No. 4, pp. 471.

3. Palennyj, A.S. (2006), "Razrabotka alghorytma avtomatyzyrovannoj ocenky dejstvyj avyadyspetcherov na trenazherakh obsluzhyvanyja vozdushnogho dvyzhenyja" [Development of an algorithm for the automated assessment of the actions of air traffic controllers on air traffic service simulators], *Naukovi praci akademiji*, Vol. XI, DLAU, Kirovoghrad, pp. 118-130.

4. Palennyj, A.S. (2007), "Prymenenye muljtyaghentnogho podkhoda dlja realyzacyy avtomatyzyrovannogho analyza dejstvyj avyadyspetcherov na kompleksnykh trenazherakh obsluzhyvanyja vozdushnogho dvyzhenyja" [The use of a multi-agent approach for the implementation of automated analysis of air traffic controllers on integrated simulators of air traffic services], *Naukovi praci akademiji*, Vol. XII, DLAU, Kirovoghrad, 311 p.

5. Nedeljko, S.P., Ghryghoreckyj, V.A. and Palennyj, A.S. (2005), "Razrabotka systemy kryteryev ocenky dlja avtomatyzyrovannogho analyza dejstvyj avyadyspetcherov na trenazherakh obsluzhyvanyja vozdushnogho dvyzhenyja" [Development of a system of evaluation criteria for the automated analysis of actions of air traffic controllers on air traffic service simulators], *Naukovi praci akademiji*, Vol. IX, DLAU, Kirovoghrad, 387 p.

6. Zade, L. (1976), "*Ponjatye lynghvystycheskoj peremennoj y egho prymenenye k prynjatyju pryblyzhennykh reshenyj*" [*The concept of a linguistic variable and its application to making approximate decisions*], Myr, Moscow, 168 p.

7. Zade, L. (1997), "Cheloveko-centrycheskyj podkhod v ynformatyzacyy" [Man-centric approach to informatization], *VI-Mezhdun. forum po ynformatyzacyy MFY-97, VI Konghress "Obshhestvennoe razvytye y obshhestvennaja ynformacyja"*, Moscow, pp. 67-70.

8. Krasovskyj, A.A. (1995), "*Osnovy teoryy avyacyonnykh trenazherov*" [*Fundamentals of the theory of aircraft simulators*], Mashynostroenye, Moscow, 304 p.

9. Demyn, L.S., Zhukovskyj, Ju.Gh. and Semenykhyn, A.P. (1986), "*Avtomatyzyrovannye obuchajushhye systemy professyonaljnoj podghotovky operatorov letateljnykh apparatov*" [*Automated training systems for professional training of aircraft operators*], Mashynostroenye, Moscow, 240 p.

> *Надійшла до редколегії 2.05.2019 Схвалена до друку 21.05.2019*

#### *Відомості про автора:*

### **Сторчак Віталій Сергійович**  аспірант Льотної академії Національного авіаційного університету, Кропивницький, Україна https://orcid.org/0000-0002-0381-278X

#### *Information about the author:*

### **Vitalij Storchak**

Doctoral Student of Flight Academy of National Aviation University, Kropivnitsky, Ukraine https://orcid.org/0000-0002-0381-278X

### **ФОРМАЛИЗАЦИЯ ПРАВИЛ ПОЛУЧЕНИЯ ОЦЕНОК ДЕЯТЕЛЬНОСТИ ДИСПЕТЧЕРА УПРАВЛЕНИЯ ВОЗДУШНЫМ ДВИЖЕНИЕМ В ПРОЦЕССЕ ТРЕНАЖЕРНОЙ ПОДГОТОВКИ**

#### В.С. Сторчак

*Предметом изучения статьи является анализ способов и средств обеспечения повышения уровня профессиональной подготовки диспетчеров управления воздушным движением за счет использования тренажеров в учебном процессе. Цель статьи: представление формализованных правил оценивания операторской деятельности в процессе тренажной подготовки. Тренажеры являются наиболее эффективным средством профессиональной подготовки диспетчеров управления воздушным движением (операторов). Они обеспечивают искусственное воссоздание условий и факторов, которые имеют место в процессе профессиональной деятельности операторов. Для интегрального оценивания деятельности оператора необходимо формализовать процесс оценивания этих заданий и разработать методику оценивания деятельности оператора. В статье были рассмотрены проблемы повышения качества профессиональной подготовки диспетчеров управления воздушным движением и предложен метод формализации правил оценивания деятельности оператора в процессе тренажерной подготовки. Сформирована таблица соответствия между значениями оцениваемого параметра и его лингвистическим термом. Предложено объединение двух формализованных подходов к* построению логической схемы задач и приведение к единой шкале всего множества ответов, что позволяет эффек*тивно проектировать автоматизированные системы контроля знаний в системах тренажа. Выводы: данный метод позволяет в процессе тренажерной подготовки оценить действия диспетчера управления воздушным движением (ра*диообмен, пультовые операции, логические действия, время выполнения операций и др.). Кроме того, данный метод *позволяет получать интегральную оценку эффективности деятельности диспетчеров управления воздушным движением на основе статистических данных, которые накапливаются в ходе тренажерной подготовки.* 

*Ключевые слова: диспетчер управления воздушным движением, тренажерный комплекс, автоматизированная система контроля операторской деятельности, формализованные правила оценивания, интегральная оценка, оператор.* 

### **FORMALIZATION OF RULES OF RECEIPT OF ESTIMATIONS OF ACTIVITY OF AIR TRAFFIC CONTROLLER IN THE PROCESS OF TRAINER PREPARATION**

#### V. Storchak

*The subject of study of the article is the analysis of ways and means to ensure the improvement of the level of professional training of air traffic controllers through the use of simulators in the educational process. Purpose of the article: Presentation of formalized rules for evaluating operator activity in the process of simulator training. Simulators are the most effective means of training air traffic controllers (operators). They provide an artificial re-creation of the conditions and factors that occur in the process of professional activity of operators. For the integral assessment of the operator's activity, it is necessary to formalize the process of evaluating these tasks and develop a methodology for evaluating the operator's activities. The article addressed the problems of improving the quality of professional training of air traffic controllers and proposed a method of formalizing the rules for evaluating the activities of an operator in the process of simulator training. A table of correspondence between the values of the parameter being evaluated and its linguistic term has been formed. It is proposed to combine two formalized approaches to the construction of a logical scheme of tasks and to bring to a single scale the entire set of answers, which allows you to effectively design automated knowledge control systems in training systems. Conclusions: this method allows in the process of simulator training to evaluate the actions of the air traffic control controller (radio exchange, console operations, logical actions, operation time, etc.). In addition, this method allows to obtain an integrated assessment of the effectiveness of the activities of air traffic controllers on the basis of statistical data that are accumulated during the simulator training.* 

*Keywords: air traffic controller, training complex, automated control system of operator activity, formalized rules of assessment, integrated assessment, operator.*